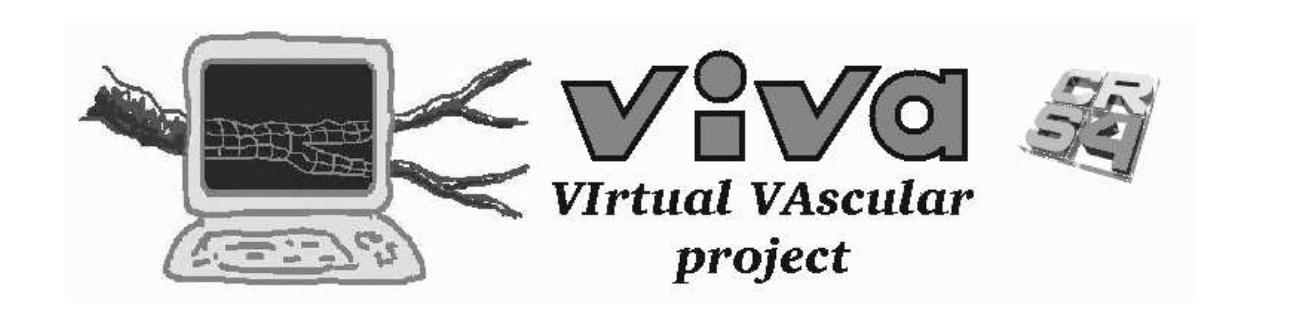

# **A Shapes based geometric modeler for Mesh++, API description**

Monica Camba (mcamba@crs4.it) Piero Pili (piero@crs4.it) Gianluigi Zanetti  $(2ag@crs4.it)$ 

Document id: VIVA-1998-7-1 Revision: 0.0.1 Document type: TECHREP Origin: CRS4

> CRS4 Centro di Ricerca, Sviluppo e Studi Superiori in Sardegna VI Strada OVEST Z.I. Macchiareddu 09010 UTA (CA - Italy)

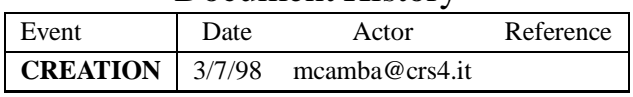

# Document History

# **Contents**

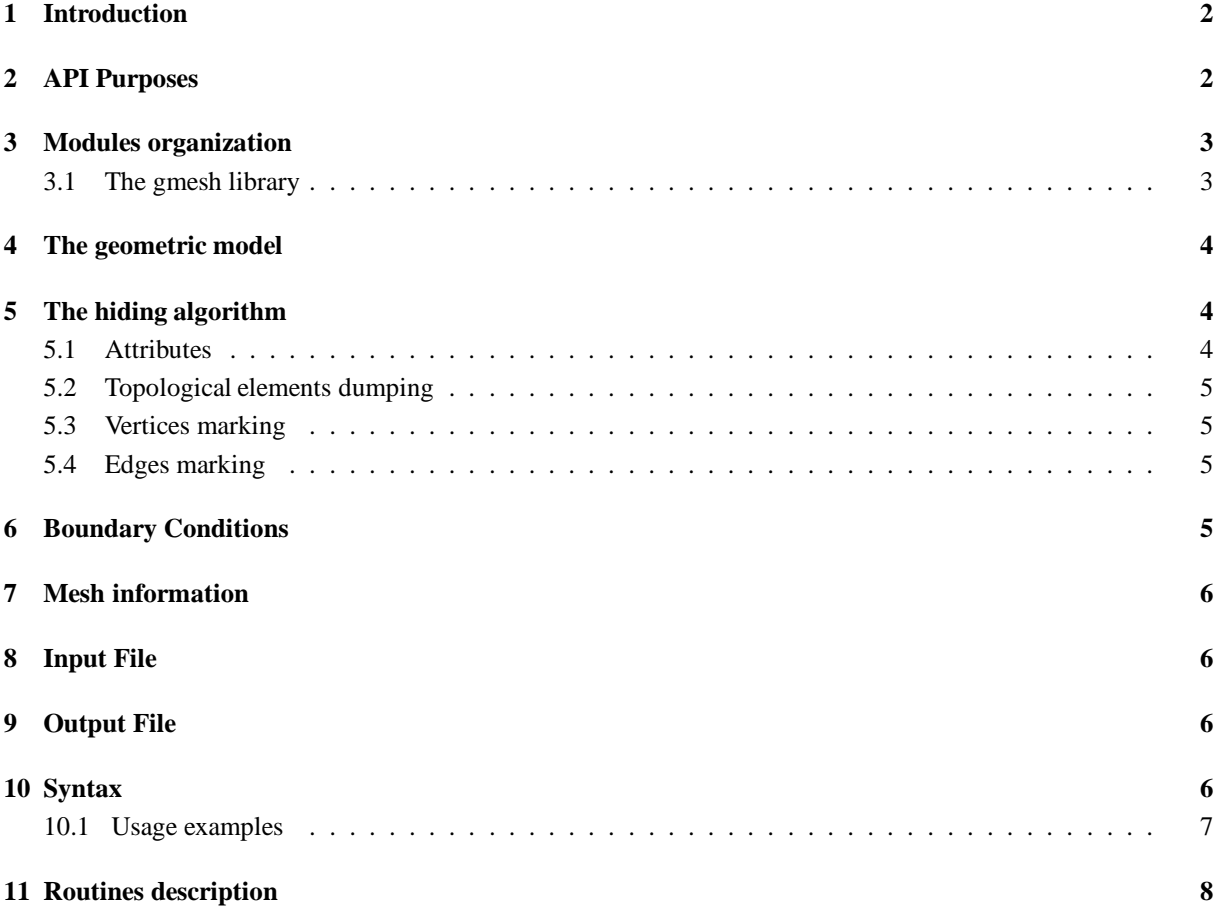

### **1 Introduction**

One of the purposes of the **ViVa Project** is the reconstruction of geometrical models from a suitable set of data provided by non invasive medical analyses like Computed Tomography (CT) or Magnetic Resonance Imaging (MRI). To do this, we first segment the vessel geometry from the data sets using techniques such as active snakes, and then reconstruct geometrical models using the XOX **SHAPES** geometric modeler, and in particular its **MicroTopology** features. In order to perform blood flow simulation on these models, we need to mesh them, and so we use the **Mesh++** grid generator to process the models and create a two-dimensional grid for the surfaces and a three-dimensional one for the vessel lumen.

**Mesh++** has his own geometric B-rep modeler inside, and so it is necessary to interface the **SHAPES** modeler to the native **Mesh++** modeler through an appropriate routines set. This document describes the resulting Application Procedure Interface (API).

The grid generator and **SHAPES** communicate through files containing a given amount of geometrical and topological information that **Mesh++** can handle. The topology of the geometric model is described by marking each of its elements (vertices, edges, faces) by an integer index. The grid generator reads the indices directly from the topology file and handles all the geometric objects tagged by the indices only through the interface facilities. The application interface manages the correspondence between indices and geometrical entities (loading a curve or a surface) and all the evaluations performed by the grid generator on geometries: it allows to compute the value of a function and its first and second derivatives in a given point of the parameter space, and the projection of a point over a surface or a curve.

Since the mesher was previously interfaced with another geometric modeler, the same interface has been maintained; the API routines have been implemented again using **SHAPES** facilities, in such a way that the **Mesh++** code remained the same: the memory areas passed to these functions are now used to allocate **SHAPES** objects handled always by the API routines and never directly by the mesher.

Besides, while in the beginning all the topological information about the model were not given by the geometric modeler, the topology is now extracted directly by **SHAPES** through suitable routines implemented in the **mesh++Topology** program.

If we want the mesher deliver a conformal mesh over two adjacent faces, they have to share a single edge, or a set of consecutive ones. In other words, the topological description does not allow two edges overlapping completely or partially. To avoid this event, we choose to modify the model description given to the mesher instead of the model itself in case of exactly overlapping edges.

# **2 API Purposes**

The mesher has to mesh geometric objects that are given by **SHAPES**, and it accomplishes this task by performing evaluations on these **SHAPES** objects, so the API needs a suitable library (**gmesh**) containing all the routines able to carry out these tasks.

Besides, it is necessary to write the topology file, that translates the topology of the model in a format the mesher can treat; this task is executed by running a specialized program (**mesh++Topology**), while the former ones must be performed during the mesher execution. In fact, it is important to say that the **mesh++Topology** program extracts the topology of the model directly from the **SHAPES** objects, and that this topology does not match always the topology written out in the mesher format.

There is another set of facilities that are used by both the **mesh++Topology** and the **Mesh++** program, that allow to load the topology directly from the **SHAPES** geometric objects.

# **3 Modules organization**

The **mesh++Topology** program is able to:

- load a geometric model by a **SHAPES** input file;
- draw out from the model the topological entities list;
- initialize suitable structures describing the model;
- find out the adjacency relationships between topological objects;
- write in a output file the above information;
- assign to the model default boundary conditions;
- map the default boundary conditions to other ones read by file;
- dump out, for each topological entity, a file containing the mesh information in case of **SHAPES** web geometries.

The **gmesh** library implements the following functionalities:

- to load the geometric model from a **SHAPES** file;
- to load the topology from a suitable file;
- to perform evaluations on the geometric entities listed in the topology file.

These tasks are so divided into the program modules:

- **loadModel.c**: initializing and ending the **SHAPES** work session, loading a **SHAPES** geometric model and processing its topology;
- **attr.c**: managing the **SHAPES** attributes describing the topological model;
- **metric.c**: distances and lengths computing;
- **ais grids.c**: performing evaluations on the model;
- **mesh++Topology.c**: extracting the topology from the model and writing it in the output file.

The **gmesh**library is composed by the **loadModel**, **attr**, **metric** and **ais grids** object files, while the **mesh++Topology** program links only the former three.

#### **3.1 The gmesh library**

The **gmesh** library is the actual interface between **SHAPES** and **Mesh++**; its functionalities are essentially divided in two blocks:

- loading a geometric model by a **SHAPES** input file and its topological descpription by a mesh++.input file;
- evaluations performing on the geometrical objects listed in the topology file.

The first goal is executed by the **loadModel** module, that uses the **attr** module functionalities to handle the attributes, while the evaluation functions compose the **ais grids** module, using also the **metric** module facilities. The evaluation functions perform the following tasks:

- $\bullet$  loading a curve or a surface from its index read by the mesh $++$ .input file;
- $\bullet$  evaluation of the coordinates in the modeling space of a point corresponding to given values of the parameters;
- evaluation of the first and second  $\frac{1}{1}$  derivatives of a curve or a surface in a given point of its parameter space;
- projection of a point over a curve or a surface.

Since the mesher assumes that all the geometric objects are parameterized in a suitable set of canonical intervals not corresponding to the actual **SHAPES** parameterizations, all the above functions contain a remapping of all the values passed from and to the mesher as input and output.

#### **4 The geometric model**

The **mesh++Topology** module has to give to **Mesh++** the set of data needed, that is a **SHAPES** file containing the geometry of the object to mesh and a file containing its topology.

This file is written in a suitable format that the mesher can read, described in [1]. Actually, the **SHAPES** file containing the geometry of the model contains also its topological information, but in a format not directly available to the mesher.

The **mesh++Topology** program does not create itself the geometrical model. This is a responsability of other programs, (**tube builder**, **buildAnastomosis**, **buildBifurcation**), whose aim is in fact the reconstruction of the geometric model.

Moreover, the mesher cannot guarantee the mesh boundary conformity on a couple of faces sharing two different overlapping edges, so the **mesh++Topology** program has to hide this eventuality to **mesh++**.

#### **5 The hiding algorithm**

It is an opportune remark to say that the mesher does not guarantee the boundary conformity of the mesh if the model has two overlapping edges. In order to resolve this problem the **mesh++Topology** program, during the search for the vertices and edges of the geometry, performs a check on them and writes on the output file only one of two overlapping vertices or edges.

This check is aimed to "hide" to the mesher one of the vertices or edges of each couple of overlapping ones; the hiding of these entities happens while processing the geometry searching for its topological elements. It assumes that the correspondence between overlapping edges is one-to-one and that overlapping edges coincides exactly (that is, the set of their points in the modeling space is the same).

#### **5.1 Attributes**

In order to dump only one of a set of overlapping topological entities, we are going to mark one of them as the master and all the other as *slaves*. Each master element has an incremental integer index and all its *slaves* have the same index too. So, the API contains two **SHAPES** attribute specifiers to keep track of these relationships:

• an attribute specifier masterType with two attributes:

**–** master

<sup>&</sup>lt;sup>1</sup> Actually, **SHAPES** does not support evaluation of second derivatives of a surface with respect to two different parameters

**–** slave

• an attribute specifier index Type.

For each master vertex or edge it is created a new *indexType* attribute with a progressive index stored in.

#### **5.2 Topological elements dumping**

The **mesh++Topology** program processes all the topological elements of a given model, marks them as master or slave, attaches to each an index attribute, and finally dumps them to the topology file. It processes first the vertices, then the edges, and after this is ready to write the topology file. In this procedure, the vertices and edges are dumped to the topology file differently with respect to its parts: since the topology file is divided into geometry keywords and topology keywords, they can be treated in distinct ways. The geometry keywords part needs the elements to be listed in incremental order, that is exactly the order matching a global list of elements. This section allows to dump overlapping elements (the first list is there for future extensions; the current version of the mesher only uses the second list); it is a task of the second section to make sure that only one of a set of coincident elements will be used to perform evaluations. This is performed dumping the elements in the topology keywords part by their index attribute and not by their list index, since the slaves are marked with the same index attribute as their master.

#### **5.3 Vertices marking**

The list of all vertices **SHAPES** xGEOMs is processed, keeping track of already processed vertices (APV). All the APV are marked with the master attribute and with an incremental index attribute. Once a new vertex is processed, it is searched for all the APV whether it coincides with one of them. The check is performed with respect to a local tolerance to be passed to the program as an argument; if the check returns true, the processed vertex is marked as slave and it is attached to it the index attribute of its master, otherwise it is marked as master and receives an incremental index attribute. In this case it is of course included in the APV list.

#### **5.4 Edges marking**

The list of all edges **SHAPES** xGEOMs is first of all processed to give each of them a hashing key so defined: let e be an edge and  $v_1$  and  $v_2$  the index attributes of its vertices. The key to be associated to e is computed as:

$$
key(e) = min(v_1, v_2) hashShift + max(v_1, v_2)
$$

where  $hashShift$  is an integer constant. All these keys are stored in a suitable array (allKeys). Then all the edges are processed in this way: it is created an already processed edges (APE) array, that will contain the position corresponding to an edge in the allKeys array. Once an edge is inserted in the APE array, it is marked as master and it is associated to it an incremental index attribute. If  $\epsilon$  is the current edge to be processed, it is compared with all the APE: if it has the same hashing key of an edge E in APE, it is executed a check on the point of  $\epsilon$  corresponding to the middle value of its parameter range: if this point is contained in E, it is clear that  $e$  is a slave of E, and so it is marked as slave and it is attached to it the E index attribute. If  $\epsilon$  has not the same key of any of the APE or if the  $e$  "middle parameter" point it is not contained in  $E$ ,  $e$  is inserted in the APE array.

# **6 Boundary Conditions**

The **mesh++Topology** program is able to detect whether the input geometry has boundary conditions, given as **SHAPES** attributes attached to its 1d boundaries. From these attributes, the program can compute default boundary conditions for all the other geometric entities. Otherwise, if the user specified an input labels file, the program processes it and maps the default values to the ones given by the file.

The input labels file has to contain couples of values like:

defaultValue newValue

The boundary conditions are then dumped into the mesh++.input file.

# **7 Mesh information**

If the input geometry is a**SHAPES** web, **mesh++Topology** can dump a mesh data file for each topological element. These files are used by **Nast++** (see **Nast++** documentation) to perform projections aimed to the grid refinement.

The output file names include a keyword (point,line or surface) and an index that identifies the object in the mesh++.input topology file.

Every file contains:

- the file name capitalized keyword (POINT, LINE, SURFACE) and the space dimension (first row);
- the number of the web vertices and the number of the web simplices (second row);
- $\bullet$  the point space coordinate and parameter values (for each web vertex):
- $\bullet$  the index of each vertex w.r.t. the previous list (for each web simplex).

# **8 Input File**

The input file has to be a **SHAPES** file containing a single xGEOM or a list of xGEOMs; in the latter case (and only in this case) the name of the file must contain the string ".gms". Every geometry in the file is expected to be a two dimensional geometry. If it is a xGROUP, it must have one single child.

# **9 Output File**

The output file describes the topology of the model in the format read by the mesher [1]. This topology does not match exactly the topology of the input geometry, because the mesher is not able to treat it; so the topology output file contains the topology obtained from the **SHAPES** model filtered by the hiding algorithm.

### **10 Syntax**

The syntax required to run the mesh++Topology program is:

```
mesh++Topology --infile=<SHAPESFILE> --outfile=<FILE.INPUT>
               --tol=<N> [--labels=<LABELSFILE>] [--mesh] [--help]
```
where:

- **SHAPESFILE** is a **SHAPES** file containing the geometrical model;
- FILE.INPUT is the target file for the topology;
- N is the power of 10 to be used as tolerance for coincident vertices;
- LABELSFILE contains the mapping of the boundary conditions values;
- --mesh

outputs the mesh information for each topological entity;

--help

prints usage

#### **10.1 Usage examples**

 mesh++Topology --infile=cylinder.gm --outfile=cylinder.input  $-$ tol= $-3$ 

It reads the geometrical model from the cylinder.input file.

It dumps to cylinder.input topological information and (if any) default boundary conditions.

It uses  $10^{-3}$  as local tolerance.

 mesh++Topology --infile=cylinder.gm --outfile=cylinder.input --tol=-3 --labelsfile=myLabelsFile

It dumps to cylinder.input topological information and (if any) boundary conditions read from myLabelsFile.

 mesh++Topology --infile=cylinder.gm --outfile=cylinder.input  $--tol=-3 --mesh$ 

It produces a mesh data file for each topological element listed in the cylinder.input file.

# **11 Routines description**

```
/*****************************************
evps1d
Purpose : It computes position vector and derivatives on a
          parametric curve in the tridimensional space.
Synopsis :
  int /* R : non-zero on error */
  evps1d(
         float *x1, /* I : address of the geom to be evaluated */float *u, \gamma /* I : parametric coordinate local to the arc */
         float *xp, \frac{1}{2} /* 0 : position vector r evaluated in u */
         float *xd, /* O : first derivative r,u */
         float *xdd, \gamma /* 0 : 2nd derivative r, uu */
         float *xddd, /* O : third derivative r,uuu */
         float *sz, \left| \begin{array}{cc} \n x & 0 \n \end{array} \right| : first derivative modulus \left| \begin{array}{cc} \n x & 0 \n \end{array} \right| */
         int *in /* I : mode for evaluations */
  )
Description : This function performs evaluations over a curve.
        xl is the address of the geometry to be queried.
           It has to be a 1D xCELL and not a xGROUP.
        u contains the value of the parameter defining the
          evaluation.
          The parameter value belongs to a canonical range defined
          by the T0 and T1 constants in the file shInterface.h,
          and the function evps1d is able to scale it in the SHAPES
          parameter range of the geom representing the curve.
        xp is the place to store the position vector of the curve
           evaluated in the value u of the parameter.
        xd is the place to store the first derivative of the curve
           evaluated in the value u of the parameter.
        xdd is the place to store the secund derivative of the curve
            evaluated in the value u of the parameter.
        xddd is the place to store the third derivative of the curve
             evaluated in the value u of the parameter.
             Now it is not used.
        sz on output will contains the length of the first
           derivative.
        in is the mode used to perform the evaluations:
            0: position vector, 1st, 2nd and 3rd derivative;
            1: only position vector;
            2: position vector and 1st derivative;
           -1: only 1st derivative;
               The function can't currently evaluate third
```
derivatives, because SHAPES doesn't support it. The function returns SH\_OK if successful and SH\_ERROR otherwise. /\*\*\*\*\*\*\*\*\*\*\*\*\*\*\*\*\*\*\*\*\*\*\*\*\*\*\*\*\*\*\*\*\*\*\*\*\*\*\*\*\* evsurg Purpose : Evaluate point position and derivatives corresponding to the parametric coordinates u,v on a surface. Synopsis : int  $/* R : non-zero on error */$ evsurg( float \*aps,  $\frac{1}{2}$  /\* I : address of the geom to be queried \*/ float \*u, /\* I : local parametric coordinates \*/ float \*v, /\* I : local parametric coordinates \*/ int  $*ndu$ ,  $/* I : dummy argument *$ int \*ndv,  $/* I : dummy argument *$ / float  $r[3]$ ,  $\quad$  /\* 0 : position vector \*/ float ru[3],  $\frac{1}{2}$  /\* 0 : 1st derivatives r,u \*/ float  $rv[3]$ ,  $/ * 0$  : 1st derivatives  $r.v * /$ float ruv[3],  $\frac{1}{2}$  : 2nd derivatives r, uv \*/ float ruu[3],  $/* 0 : 2nd$  derivatives r, uu \*/ float rvv[3],  $/* 0 : 2nd$  derivatives r, vv \*/ int  $*ind$  /\* I : mode for evaluations  $*/$ ) Description : This function performs evaluations over a surface. aps is the address of the geometry to be queried. It has to be a 2D xCELL and not a xGROUP. u contains the value of the first parameter defining the evaluation. v contains the value of the secund parameter defining the evaluation. The parameter values belong to a canonical range defined by the T0 and T1 constants in the file shInterface.h, and the function is able to scale it in the SHAPES parameter range of the geom representing the surface. ndu is a dummy argument. ndv is a dummy argument. r is the place to store the position vector of the surface evaluated in the values u and v of its parameters. ru is the place to store the first derivative w.r.t. u of the surface evaluated in the values u and v of its parameters. rv is the place to store the first derivative w.r.t. v of the surface evaluated in the values u and v of its parameters.

```
ruu is the place to store the secund derivative w.r.t. u of
           the surface evaluated in the values u and v of its parameters.
       ruv is the place to store the secund derivative w.r.t. u and v
           of the surface evaluated in the values u and v of its
           parameters.
       rvv is the place to store the secund derivative w.r.t. v of
           the surface evaluated in the values u and v of its parameters.
       xddd is the place to store the third derivative of the curve
            evaluated in the value u of the parameter.
            Now it is not used.
       sz on output will contains the length of the first
          derivative.
       ind is the mode used to perform the evaluations:
           -1: only ru and rv
            0: all
            1: only position vector r
            2: only r and 1st derivs r,u and r,v
              The function currently can't evaluate secund
              derivatives with respect to u and v, because SHAPES
              doesn't support it.
              The function returns SH_OK if successful and SH_ERROR
              otherwise.
/*****************************************
xlenst
Purpose : Compute the length of a segment of parametric
         curve between the points corresponding to two values
         of its parameter.
Synopsys :
 float /* R : length of arc between u1 and u2 */
 xlenst(
        float *xln1d, /* I : address of the geom to be queried */float *u1, /* I : local parametric coordinate of first point */
        float *u2, /* I : local parametric coordinate of second point */
        float *eps, /* I : dummy argument */
        float *prec, /* I : dummy argument */
        int *in, /* I : dummy argument *int *ierr /* I : dummy argument */
  )
Description : This function evaluate the arc length over a curve.
       xln1d is the address of the geometry to be queried.
             It has to be a 1D xCELL and not a xGROUP.
       u1 contains the first value of the parameter defining the
```

```
evaluation.
        u2 contains the secund value of the parameter defining the
           evaluation.
              The parameter value belongs to a canonical range defined
              by the T0 and T1 constants in the file shInterface.h,
              and the function is able to scale it in the SHAPES
              parameter range of the geom representing the curve.
        eps is a dummy argument.
        prec is a dummy argument.
        in is a dummy argument.
        ierr is a dummy argument.
               The function returns the length of the arc between
               u1 and u2.
/*****************************************
locps4
Purpose : Find the closest vertex from a point to a surface.
Synopsis :
  int /* R : non-zero on error */
  locps4(
         int *n, /* I : dummy argument */int *m, /* I : dummy argument */int *keypa, /* I : dummy argument */
         float *aps, \gamma /* I : address of the geometry to be queried */
         float *xp, /* I : coordinates of given point *float *ug, /* 0 : u parameter of the closest point */float *vg, \frac{1}{2} /* 0 : v parameter of the closest point */
         float *u10, * * \neq * \neq * \neq \neq \neqfloat *u20, /* I : dummy argument *float *v10, * * \neq * \neq * \neq \neq \neqfloat *v20, /* I : dummy argument *float r, \qquad /* 0 : found minimum r=r( uq,vq) */
         float z, / * 0 : r(ug, vg) - xp * /float *dist, \begin{array}{ccc} \n\sqrt{2} & \text{if } 0 \\
\end{array} : distance \left| \n\begin{array}{ccc} \n\lfloor r \cdot (u \cdot g, v \cdot g) \cdot g \cdot g \cdot g \mid & \n\end{array} \n\right|int *imes, /* I : dummy argument * /int *iter, /* I : dummy argument */
         float *xinit[], /* I : dummy argument */
         float *utl, /* I : dummy argument */float *distl, /* I : dummy argument */
         float *ftl, /* I : dummy argument */
         float *zerom /* I : dummy argument */
  )
```
Description : This routine finds the minimum of the function

```
DISTPS = || r - xp || where xp is a point on the 3d
              space and r a point on a surface.
             The search is limited to a prescribed interval.
       n is a dummy argument.
       m is a dummy argument.
       keypa is a dummy argument.
        aps is the address of the geometry to be queried.
            It has to be a 2D xCELL and not a xGROUP.
       xp is the address of the array containing the coordinates
           in the modeling space of the given point.
       ug is the value of the u parameter corresponding to the
          point of the surface closer to the given point xp.
       vg is the value of the v parameter corresponding to the
          point of the surface closer to the given point xp.
             The values ug and vg belong to the range defined
             by the constants T0 and T1 in the file shInterface.h.
       u10 is a dummy argument.
       u20 is a dummy argument.
       v10 is a dummy argument.
       v20 is a dummy argument.
       r is the place to store the coordinates in the modeling space
         of the point of the surface closer to the given point.
        z is the place to store the coordinates in the modeling space
         of the vector holding as beginning and ending points the
         given point xp and the found point r.
       dist on output will contain the distance between the given
            point and the point of the surface closest to it.
        imes is a dummy argument.
       iter is a dummy argument.
       xinit is a dummy argument.
       utl is a dummy argument.
       distl is a dummy argument.
       ftl is a dummy argument.
        zerom is a dummy argument.
             The function returns SH_OK if successful and SH_ERROR
             otherwise.
/*****************************************
loas1r
Purpose : Load a curve from a list of edges.
Synopsis :
  int /* R : non-zero on error */
```

```
12
```
loas1r(

int  $*n$ ,  $/* 0 : number of nodes of the edge */$ int  $*isn$ ,  $/* 0 : number of arcs composing the edges */$ float \*xln1d, /\* O : pointer to the curve geom \*/ int \*is /\* I : id of the edge to be loaded \*/  $\lambda$ Description : This function sets the current curve of the program to the one corresponding to a given edge. Any edge corresponds to an integer id, and this function writes the edge geom on a given memory area. n on output will contain the number of nodes of the edge, that it will be always 2. A node is a bound point between two different parameterization intervals of the edge. isn is the number of arcs composing the edge, that is always 1. xln1d is the place to store the edge geom. On output, it will contain -1 and -1 in its first and secund location, meaning that the geometry recorded is a SHAPES geom. In the third location from xln1d it is written this SHAPES geom. is is the id of the edge to be loaded. The function returns SH\_OK if successful and SH\_ERROR otherwise. /\*\*\*\*\*\*\*\*\*\*\*\*\*\*\*\*\*\*\*\*\*\*\*\*\*\*\*\*\*\*\*\*\*\*\*\*\*\*\*\*\* loas2r Purpose : Load a surfaces from a list of faces. Synopsis : int  $/$   $/$  R : non-zero on error  $*/$ loas2r( int \*keypa,  $\frac{*}{0}$ : number of patches composing the face \*/ float \*aps,  $\frac{1}{2}$  /\* 0 : pointer to the face geom \*/ int  $*$ isur,  $/* I : id of the face to be loaded *$ int  $*_n$ ,  $/* 0 : number of nodes in the u direction */$ int \*m /\* O : number of nodes in the v direction \*/ ) Description : This function sets the current surface of the program to the one corresponding to a given face. Any face corresponds to an integer id, and this function writes the face geom on a given memory area. keypa is the number of patches composing the face, that is always 1. aps is the place to store the face geom.

```
On output, it will contain -1 and -1 in its first
           and secund location, meaning that the geometry
           recorded is a SHAPES geom. In the third location
           from xln1d it is written this SHAPES geom.
       isur is the id of the face to be loaded.
       n on output will contain the number of nodes of
          the face in the u direction, that it will be always 2.
       m on output will contain the number of nodes of
         the face in the v direction, that it will be always 2.
              A node is a bound point between two different
              parameterization intervals.
              The function returns SH_OK if successful and SH_ERROR
              otherwise.
/*****************************************
compu
Purpose : Find the closest vertex from a point to a curve.
Synopsis :
 int
 compu(
       int *n, /* I : dummy argument */float x[3], \qquad /* I : input point */
       int *iss, /* I : dummy argument */
       int *isn, /* I : dummy argument */float *xln1d, \frac{1}{2} /* I : address of the geometry to be queried */
       float *ug, /* O : global parameter of the closest point */
       int *imel, \frac{1}{2} /* I : dummy argument */
       float *dist /* O : distance between the given point and the
                                   closer one */
  )
Description : This routine finds the minimum of the function
             DISTPS = || r - x || where x is a point on the 3d
             space and r a point on a given curve.
             The search is limited to a prescribed interval.
       n is a dummy argument.
       x is the address of the array containing the coordinates
         in the modeling space of the given point.
       iss is a dummy argument.
       isn is a dummy argument.
       xln1d is the address of the geometry to be queried.
             It has to be a 1D xCELL and not a xGROUP.
       ug is the value of the parameter corresponding to the
          point of the curve closer to the given point x.
```

```
The value ug belongs to the range defined
             by the constants T0 and T1 in the file shInterface.h.
       imel is a dummy argument.
       dist is the distance between the given point and the
            found one.
             The function returns SH_OK if successful and SH_ERROR
             otherwise.
/*****************************************
gmeshinit
Purpose : Begin the SHAPES session and load a geometric model from
         a file.
Synopsis :
 void / * R : - * /gmeshinit(
           char *file /* I : SHAPES file holding the geometric model */
 \lambdaDescription : This function begins the interaction with SHAPES and
             read a geometric model from a file.
             It hides to the client all the SHAPES details,
             and the client will simply access the geometric
             objects by their indices read from a topology file.
       file is the SHAPES file holding the geometric model.
/*****************************************
aisclose
Purpose : End the SHAPES session.
Synopsis :
 void / * R : - * /aisclose(
          void
  )
Description : This function ends the interaction with SHAPES.
/*****************************************
loadFromFile
Purpose : Load a geometry from a SHAPES file.
Synopsis :
 xINT /* R : non-zero on error */
```
loadFromFile( char  $*file$ ,  $/* I : file$  holding the geometry to be loaded \*/ shGEOMETRY \*geometry /\* I/O: geometry to store the loaded geoemtry \*/ ) Description : This function loads a geometry from a SHAPES file and records it in a shGEOMETRY structure. file is the file holding the geometry to be loaded. It must contain the string ".gms" if and only if it holds a list of xGEOMs. geometry is the structure to contain the geometry and the list of its topological elements. On output, its fields are initialized as: dataFile points to file; geom (or geoms) points to the geometric model and the other to NULL; isGeom is T or NIL according to the model being a single xGEOM or a list. The function returns SH\_OK if successful and SH\_ERROR otherwise. /\*\*\*\*\*\*\*\*\*\*\*\*\*\*\*\*\*\*\*\*\*\*\*\*\*\*\*\*\*\*\*\*\*\*\*\*\*\*\*\*\* getTopology Purpose : Process a geometric model and initialize the list of all its topological entities. Synopsis : xINT  $\angle$  /\* R : non-zero on error \*/ getTopology( shGEOMETRY \*geometry /\* I/O: geometry to be processed \*/ ) Description : This function queries a xGEOM for the lists of its vertices, edges, faces. geometry is the structure containing the xGEOM to be queried. On output, its fields are initialized as: geomVertices describes the list of the vertices of the model; geomEdges describes the list of the edges of the model; geomFaces describes the list of the faces of the model; The function also initialize the global variables

pointing to the list of vertices, edges and faces of the model. The function returns SH\_OK if successful and SH\_ERROR otherwise. /\*\*\*\*\*\*\*\*\*\*\*\*\*\*\*\*\*\*\*\*\*\*\*\*\*\*\*\*\*\*\*\*\*\*\*\*\*\*\*\*\* checkMidPoint Purpose : It checks whether the point corresponding to the middle value of the parameter range of a curve is contained in another curve. Synopsis : xINT /\* R : T if edge1 and edge2 share the edge1 "middle parameter point \*/ checkMidPoint( xGEOM edge1, /\* I : curve whose "middle parameter" point is computed \*/ xGEOM edge2 /\* I : curve searched for the point containment \*/ ) Description : This function searches for coincidence of two curves sharing the same vertices. edge1 is the curve whose "middle parameter" point is to be calculated. It has to be a 1D xCELL. edge2 is the curve queried for containment of the "middle parameter" point of edge1. It has to be a 1D xCELL. The function returns T if the "middle parameter" point of edge1 is contained in edge2 and NIL otherwise. /\*\*\*\*\*\*\*\*\*\*\*\*\*\*\*\*\*\*\*\*\*\*\*\*\*\*\*\*\*\*\*\*\*\*\*\*\*\*\*\*\* createEdgeKey Purpose : It associates to an edge an hashing key based on its vertices indices. Synopsis : xINT /\* R : hashing key for edge \*/ createEdgeKey(  $xGECM$  edge,  $/* I : edge whose hashing key$ 

is to be computed \*/ xINT hashShift /\* I : multiply constant used in the hashing key computing \*/ ) Description : This function assigns the same hashing code to edges sharing the same vertices. edge is the curve whose hashing key is to be computed. It is computed as  $min(v1,v2)*hashShift + max(v1,v2)$ being v1 and v2 the indices of edge vertices. It has to be a 1D xCELL. hashShift is the multiply constant used in the hashing key computing. The function returns the hashing key of edge. /\*\*\*\*\*\*\*\*\*\*\*\*\*\*\*\*\*\*\*\*\*\*\*\*\*\*\*\*\*\*\*\*\*\*\*\*\*\*\*\*\* markEdges Purpose : It marks the edges of a model in such a way to make recognizable who are coincident. Synopsis : xINT /\* R : non-zero on errors \*/ markEdges( shGEOMETRY \*geometry /\* I/O : model to be queried \*/ ) Description : It marks the first processed of a set of overlapping edges as master and all the other ones as slave. It attachs to each master edge an incremental index attribute, and to each slave the same index as its master. geometry is the model to be queried. On output its 1skeleton are marked as master or slave and have attached a suitable index attribute. The function returns NIL if successful and T otherwise.

/\*\*\*\*\*\*\*\*\*\*\*\*\*\*\*\*\*\*\*\*\*\*\*\*\*\*\*\*\*\*\*\*\*\*\*\*\*\*\*\*\* markVertices

```
Purpose : It marks the vertices of a model in such a way
         to make recognizable who are coincident.
Synopsis :
 xINT \times /* R : non-zero on errors */
 markVertices(
              shGEOMETRY *geometry /* I/O : model to be
                                            queried */
 )
Description : It marks the first processed of a set of overlapping
             vertices as master and all the other ones as slave.
             It attachs to each master vertex an incremental
             index attribute, and to each slave the same index
             as its master.
       geometry is the model to be queried.
                On output its 0skeleton are marked as master
                or slave and have attached a suitable index
                attribute.
             The function returns NIL if successful and T
             otherwise.
/*****************************************
writeTopology
Purpose : Write the topology of a geometrical model in a format
         that Mesh++ can read.
Synopsis :
 static xINT / * R : non-zero on error */writeTopology(
               shGEOMETRY *geometry, /* I : geometry to be queried
                                             for its topology */
               char * file /* I : file to write to */)
Description : This function processes the lists of the topological
             elements of a geometry and outputs them in the format
             requested by Mesh++.
       geometry is the structure containing the geometrical model.
       file is the path of the file to write to. If file already
            exists, it is overwritten.
                The function returns SH_OK if successful and SH_ERROR
                otherwise.
/*****************************************
```
shInit

```
Purpose : Initialize a geometry structure to describe the
         geometric model recorded in a SHAPES file.
Synopsis :
 \timesINT / \times R : non-zero on error */shInit(
        xCHAR *file, x^*I : SHAPES file containing the geometry x/
        shGEOMETRY *geometry /* I/O: structure to hold the geometry */
  )
Description : This function loads a geometric model from a file
             and initialize a geometry structure to describe it.
             This is accomplished by calling the loadFromFile
             ang getTopology facilities.
       geometry is the structure to describe the geometrical model.
                On output, the structure will contain:
                the model read from file in the field geom or geoms;
                the list of its vertices in the field geomVertices;
                the list of its edges in the field geomEdges;
                the list of its faces in the field geomFaces;
                a pointer to the string "file" in the field dataFile.
                The field isGeom is 1 if file contains a single
                xGEOM and 0 otherwise. In the former case, the model
                address is recorded in the field geoms, while in the
                latter one it is recorded in the field geom.
       file is the pathname of the file to be used.
             The function also initialize the heaps memory to
             store the SHAPES objects.
             The function returns SH_OK if successful and SH_ERROR
             otherwise.
/*****************************************
shClose
Purpose : Free the memory used to allocate a geometrical model and
         terminates the interaction with SHAPES.
Synopsis :
 xINT \angle \angle \angle R : non-zero on error \angleshClose(
         shGEOMETRY *geometry /* I : geometry holding the current model */
  \lambdaDescription : This function deletes all the objects used to describe
             a geometrical model and terminates the SHAPES session.
       geometry is the structure to be freed;
             The function returns SH_OK if successful and SH_ERROR
```
otherwise.

```
/*****************************************
exportGeomToOffFile
Purpose : Dump out a geom to a Noff file.
Synopsis :
 void / * R : - */exportGeomToOffFile(
                    xGEOM geom, /* I : geom to be dumped out */char *file /* I : file to be written */
  )
Description : This function writes a geom in Noff format.
       geom is the geometry to be dumped out.
            Are allowed only 2dimensional xGEOMs.
       file is the pathname of the file Noff to be written.
            Its extension must be .off.
/*****************************************
length
Purpose : Compute the length of a vector of a 3D space.
Synopsis :
 float / * R : the length of the vector * /length(
        float *vector /* I : vector to be queried for its length */\lambdaDescription : This function calculates the lenght of a vector.
       vector is the address of the array containing the vector.
             The function returns the length of the vector.
/*****************************************
euclideanDistance
Purpose : Compute the euclidean distance between two points of a
         3D space.
Synopsis :
  float /* R : the euclidean distance between p1 and p2 */
  euclideanDistance(
                  float *pi, /* I : first point */float *p2 /* I : secund point */
  )
```
Description : This function calculates the distance between two points. p1 is the address of the array holding the coordinates of the first point. p2 is the address of the array holding the coordinates of the secund point. The function returns the distance between p1 and p2. /\*\*\*\*\*\*\*\*\*\*\*\*\*\*\*\*\*\*\*\*\*\*\*\*\*\*\*\*\*\*\*\*\*\*\*\*\*\*\*\*\* addPointsToGeom Purpose : Join new vertices to a geom. Synopsis : xGEOM /\* R : modified geometry \*/ addPointsToGeom(  $xGEOM$  g,  $/* I : geom to be modified by adding vertices *$  $x$ REAL \*points, /\* I : points to be joined to the geom g \*/ xINT n  $/* I : number of points to be joined to g */$ ) Description : This function performs a geometric union between a geom and a given set of points. g is the geometry to be modified. points is the address of the array holding the coordinates in the modeling space of the points to be joined to the geom. n is the number of points to be joined to the geom. The points array has 3\*n elements. The function returns a geometry (a xGROUP) representing the union between the original geom g and the given points. /\*\*\*\*\*\*\*\*\*\*\*\*\*\*\*\*\*\*\*\*\*\*\*\*\*\*\*\*\*\*\*\*\*\*\*\*\*\*\*\*\* createAttr Purpose : Create a new attribute of an already existent attribute specifier. Synopsis :  $X\rightarrow X$ TTR  $\rightarrow$  /\* R : created attribute \*/ createAttr(  $xCHAR * speedId$ ,  $/* I : speedd of attribute$ specifier for the new attribute \*/ xADDR value  $/* I$  : address to be

stored in the new attribute \*/ ) Description : This function creates a new attribute storing a given address value. specId is the identifier string for the attribute specifier of the attribute to be created. value is the address to be stored in the data structure representing the attribute. The function returns the newly created attribute. /\*\*\*\*\*\*\*\*\*\*\*\*\*\*\*\*\*\*\*\*\*\*\*\*\*\*\*\*\*\*\*\*\*\*\*\*\*\*\*\*\* attachIndexAttr Purpose : Attach to a geometry an index attribute having value id. Synopsis : xINT  $/$   $\star$  R : non-zero on errors  $\star$ / attachIndexAttr(  $xGEOM q$ ,  $/* I/O : qeom to be marked$ with the index attribute \*/  $xINT$  id  $/* I$  : integer value of the index attribute to be attached \*/ ) Description : This function creates an attribute of type index holding a given integer value, and associates it to a given geometry. g is the xGEOM to be marked with the index attribute id is the integer value of the index attribute to be associated to g. The function returns NIL if successful, and T otherwhise /\*\*\*\*\*\*\*\*\*\*\*\*\*\*\*\*\*\*\*\*\*\*\*\*\*\*\*\*\*\*\*\*\*\*\*\*\*\*\*\*\* getIndexVal Purpose : Get the integer value of the index attribute of a given geom. Synopsis :  $\times$ INT  $/* R$  : index value of q  $*/$ 

getIndexVal(  $xGEOM g$  /\* I : geom to be queried \*/ ) Description : This function queries a xGEOM for its index attribute, and this attribute for its integer value. g is the xGEOM to be queried. The function returns the index value of the geometry. /\*\*\*\*\*\*\*\*\*\*\*\*\*\*\*\*\*\*\*\*\*\*\*\*\*\*\*\*\*\*\*\*\*\*\*\*\*\*\*\*\* isMaster Purpose : Query a geometry for its master attribute Synopsis :  $xINT$  /\* R : T if g is a master \*/ isMaster(  $xGEOM g$  /\* I : geom to be queried \*/ ) Description : This function finds whether a geom is a master or a slave. g is the xGEOM to be queried. The function returns the T if the masterType attribute attached to the geom is master, and NIL otherwise. /\*\*\*\*\*\*\*\*\*\*\*\*\*\*\*\*\*\*\*\*\*\*\*\*\*\*\*\*\*\*\*\*\*\*\*\*\*\*\*\*\* mark Purpose : Attach to a geometry an existing attribute. Synopsis : xGEOM /\* R : the modified geometry \*/ mark(  $xGEOM$  geom,  $/* I/O : the geometry to be$ marked with the attribute \*/ xCHAR \*string /\* I : the string identifying the attribute \*/ ) Description : This function associates to a geom an existing attribute identified by a string.

geom is the xGEOM to be marked with the attribute. string is the identifier for the attribute to be attached. Currently supported attribute are: "master" -> master attribute "slave" -> slave attribute The function returns the modified geom

# **References**

[1] Luca Formaggia, Giovanni Delussu - Mesh++ input description [VIVA-1998-2-10]